## **Obsah**

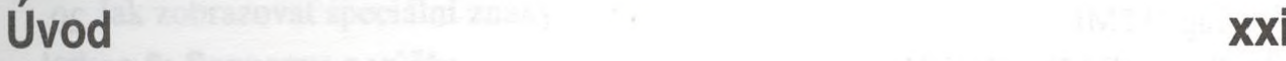

## **Kapitola 1 - Web bez tajemství 1**

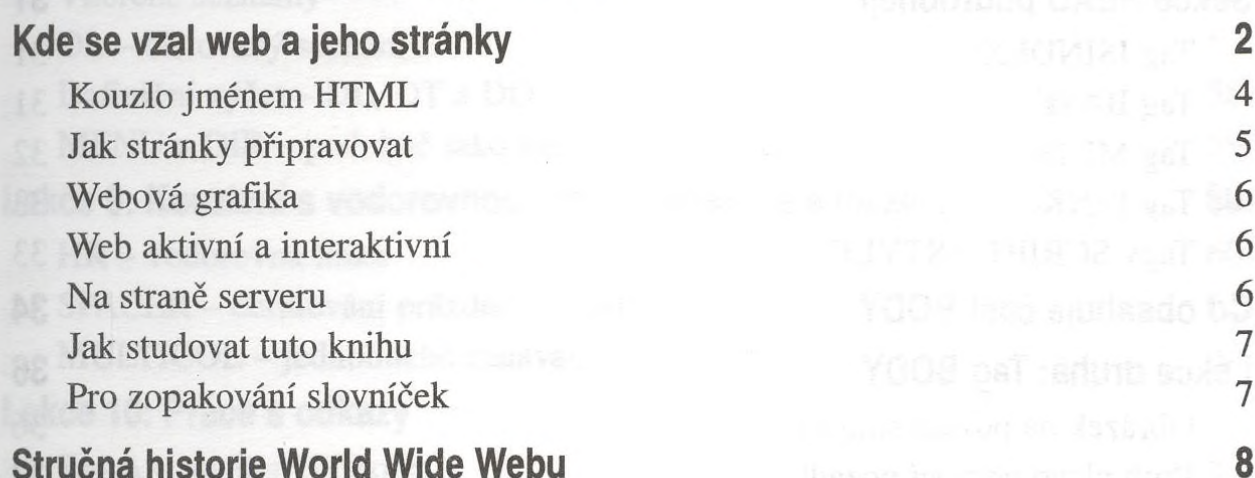

## **Kapitola 2 - Zásady správné tvorby webových stránek 11** Jaký bude účel návštěvy vašich stránek? 12 "Strukturalisti" a "prezentátoři" 13 Kdo jsou lidé čtoucí vaše stránky? 13

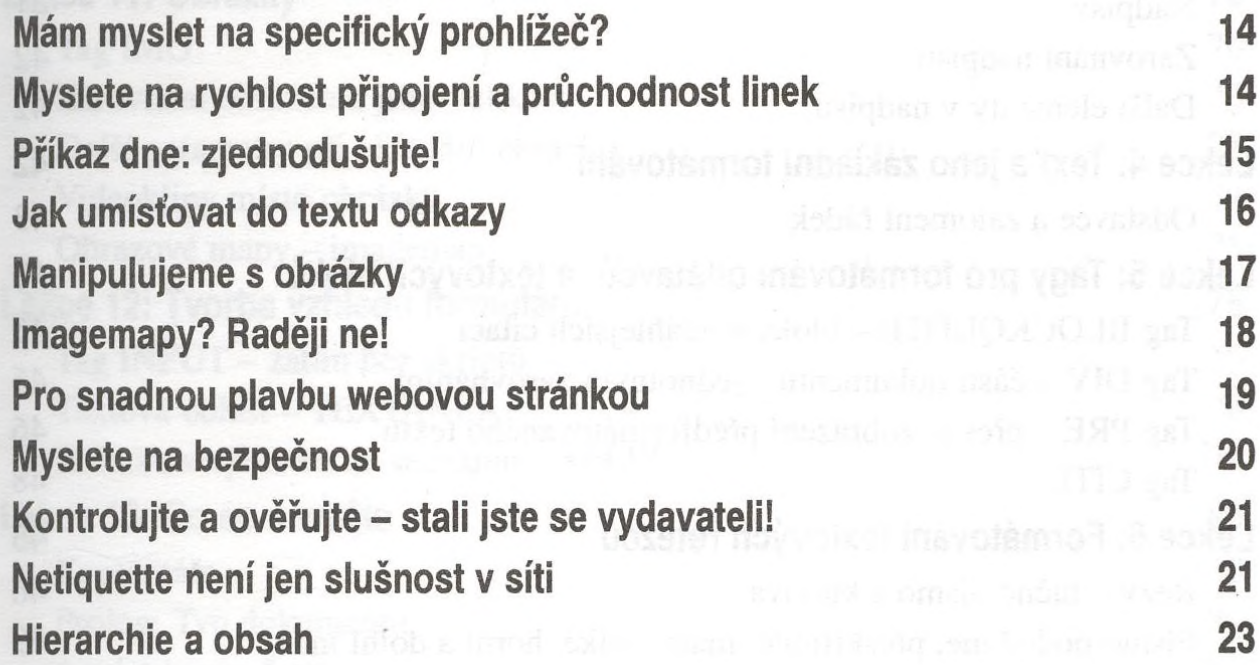

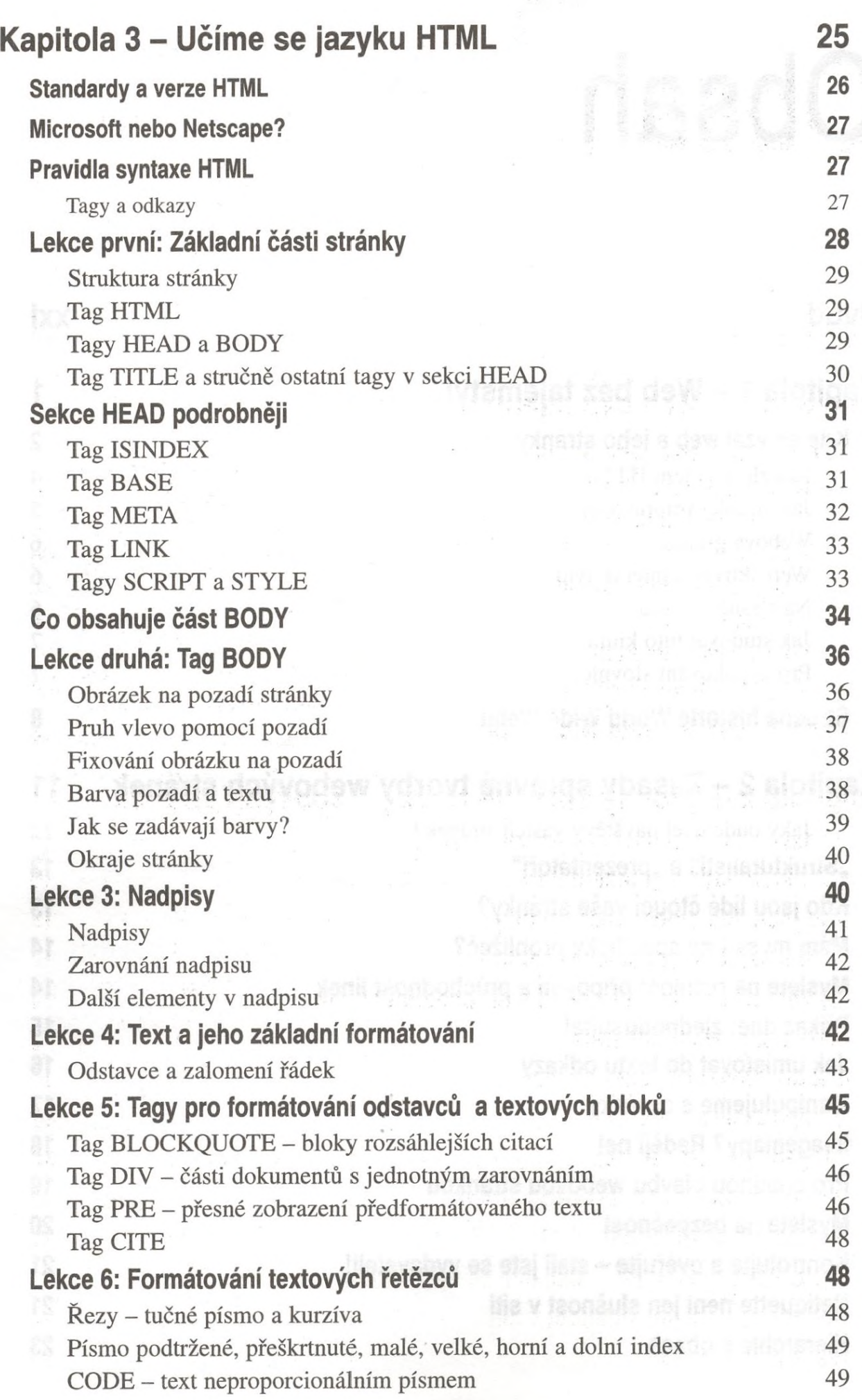

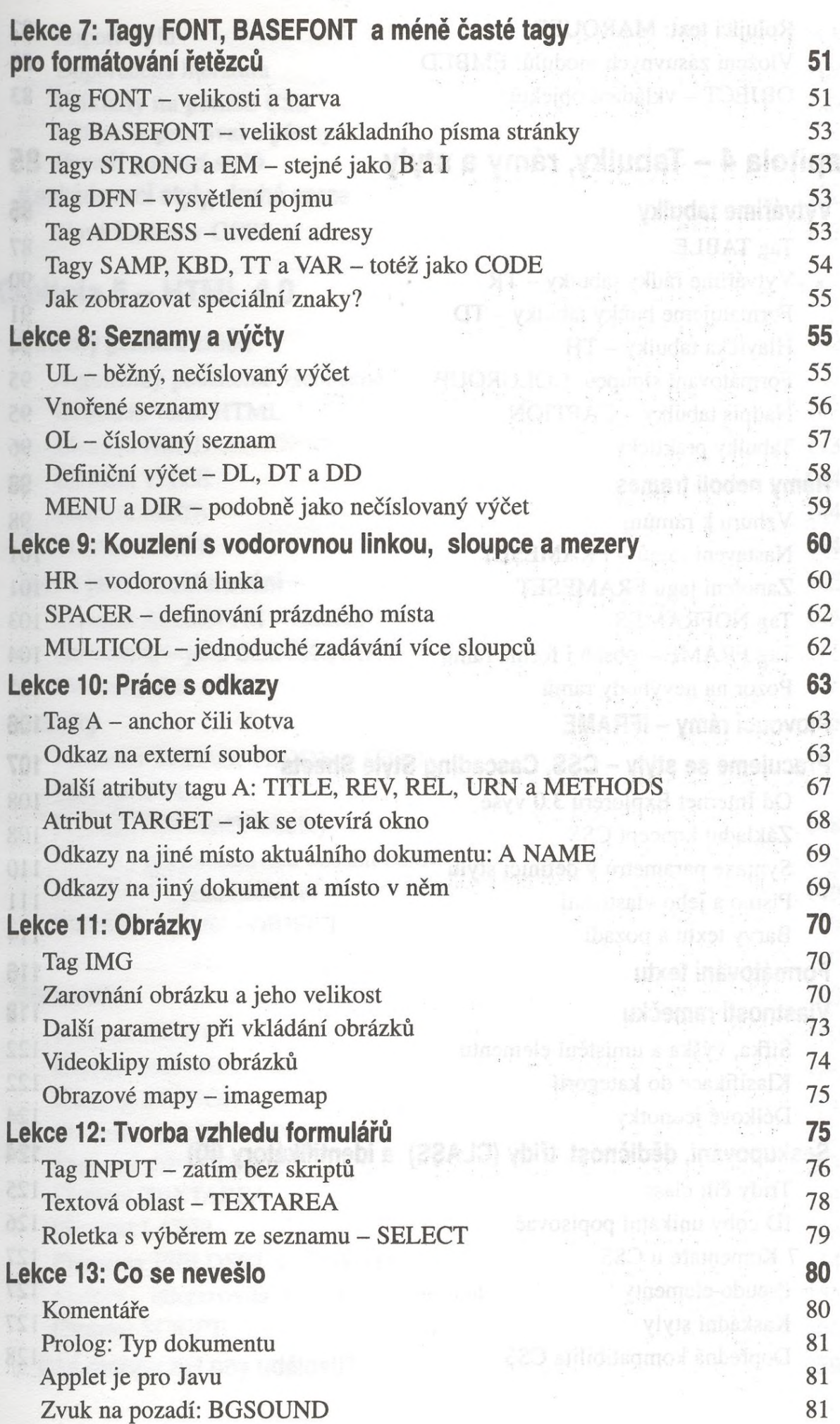

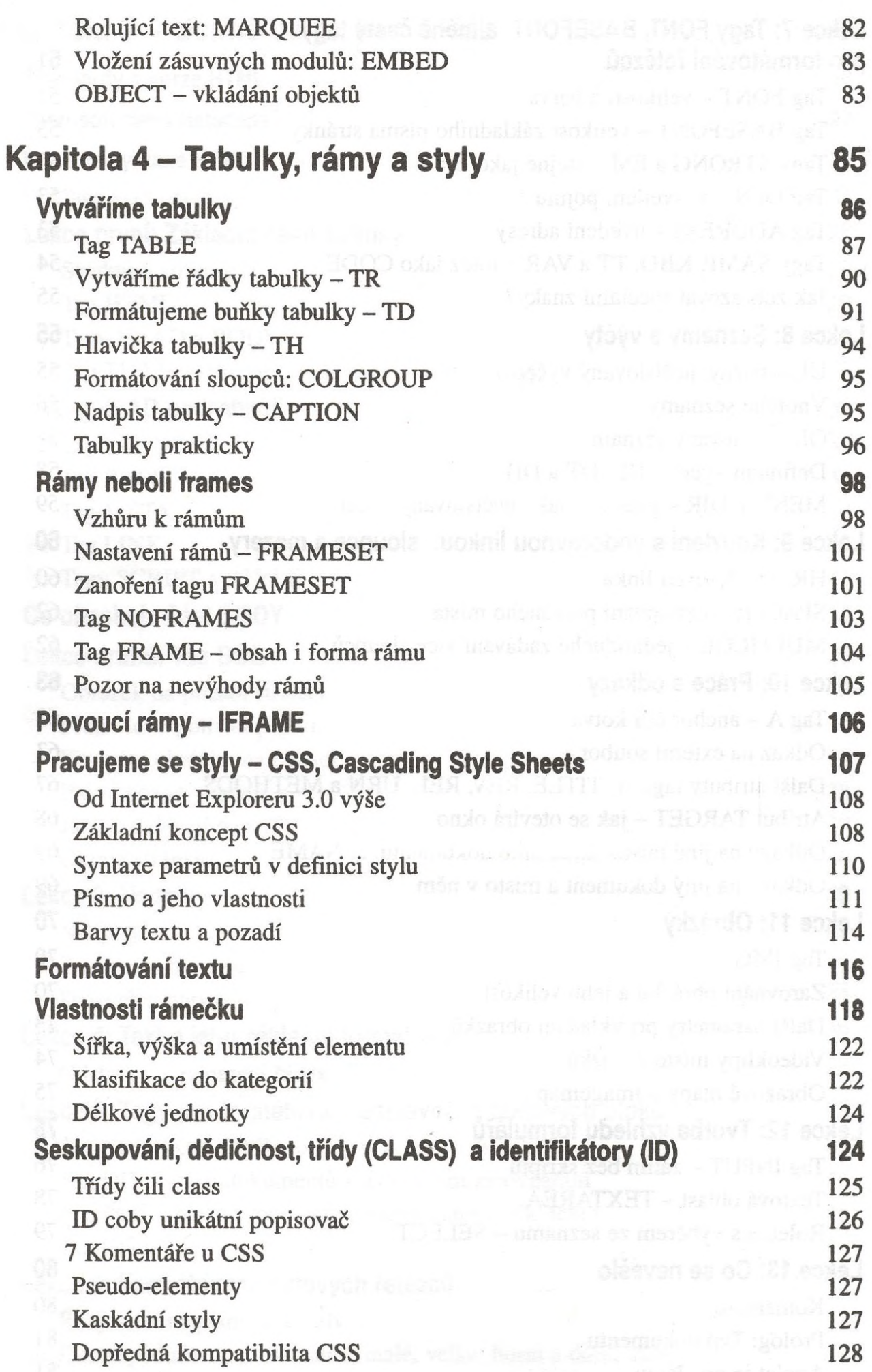

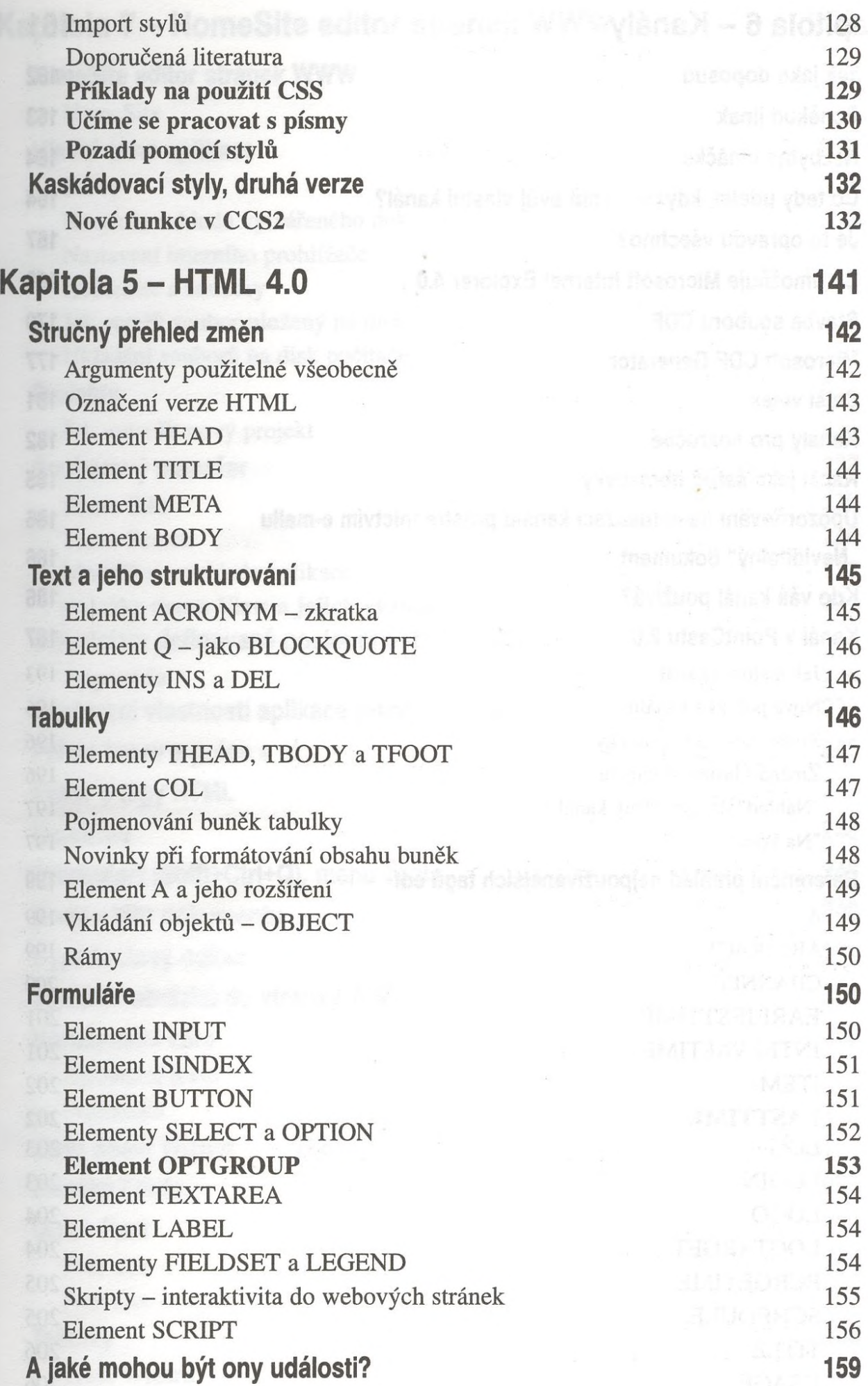

## **Kapitola 6 - Kanály 161**

 $\ddot{\phantom{0}}$ 

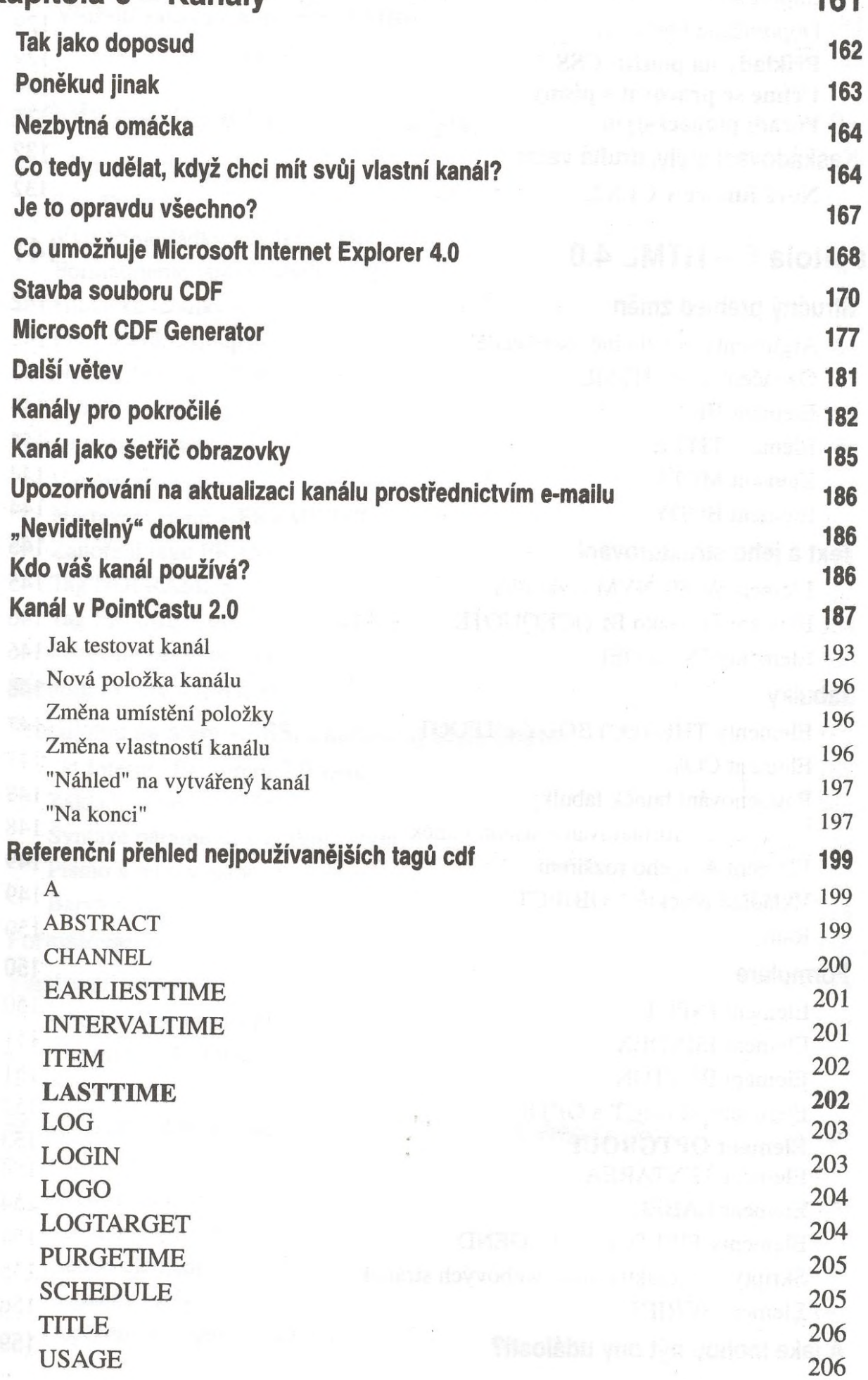

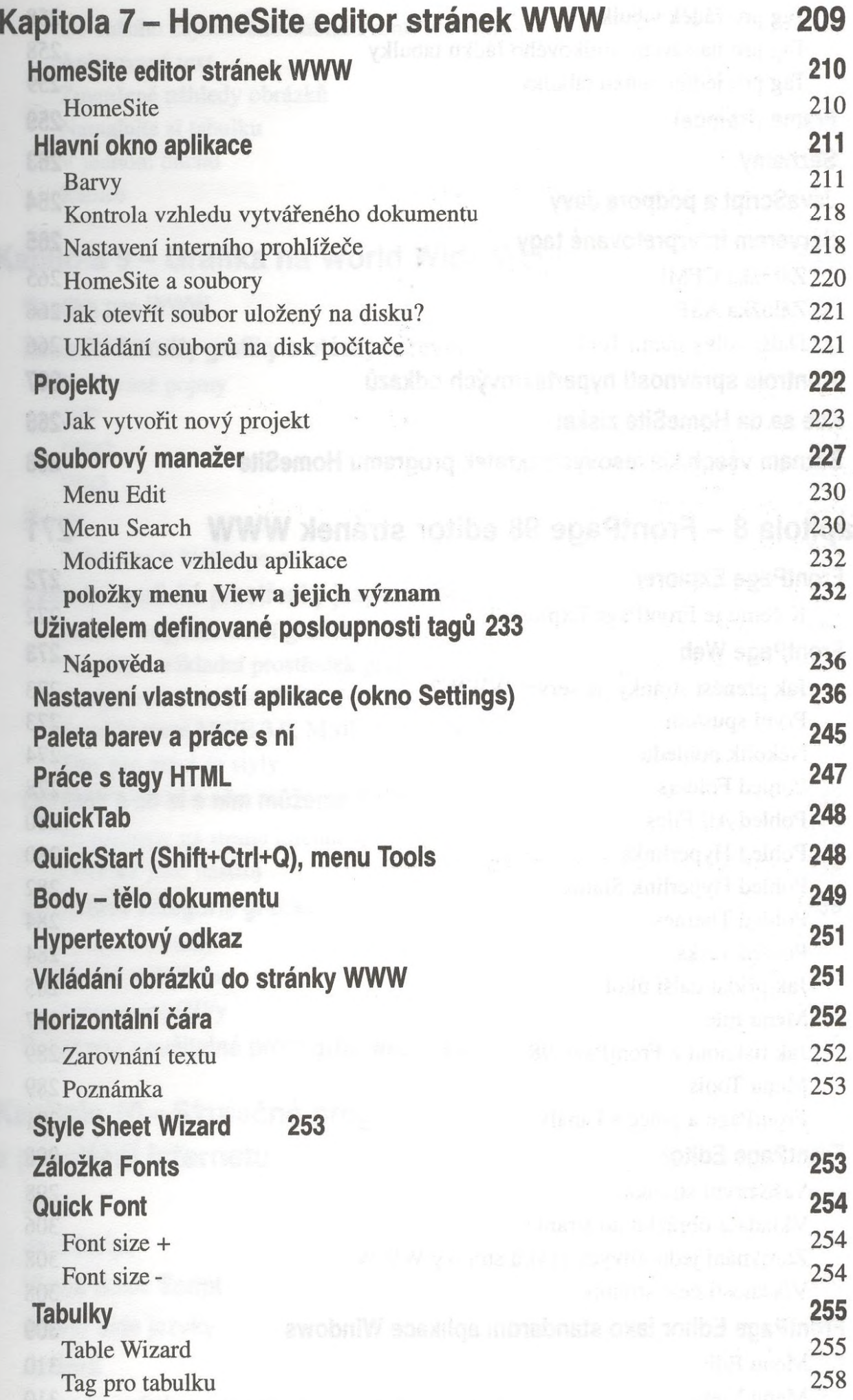

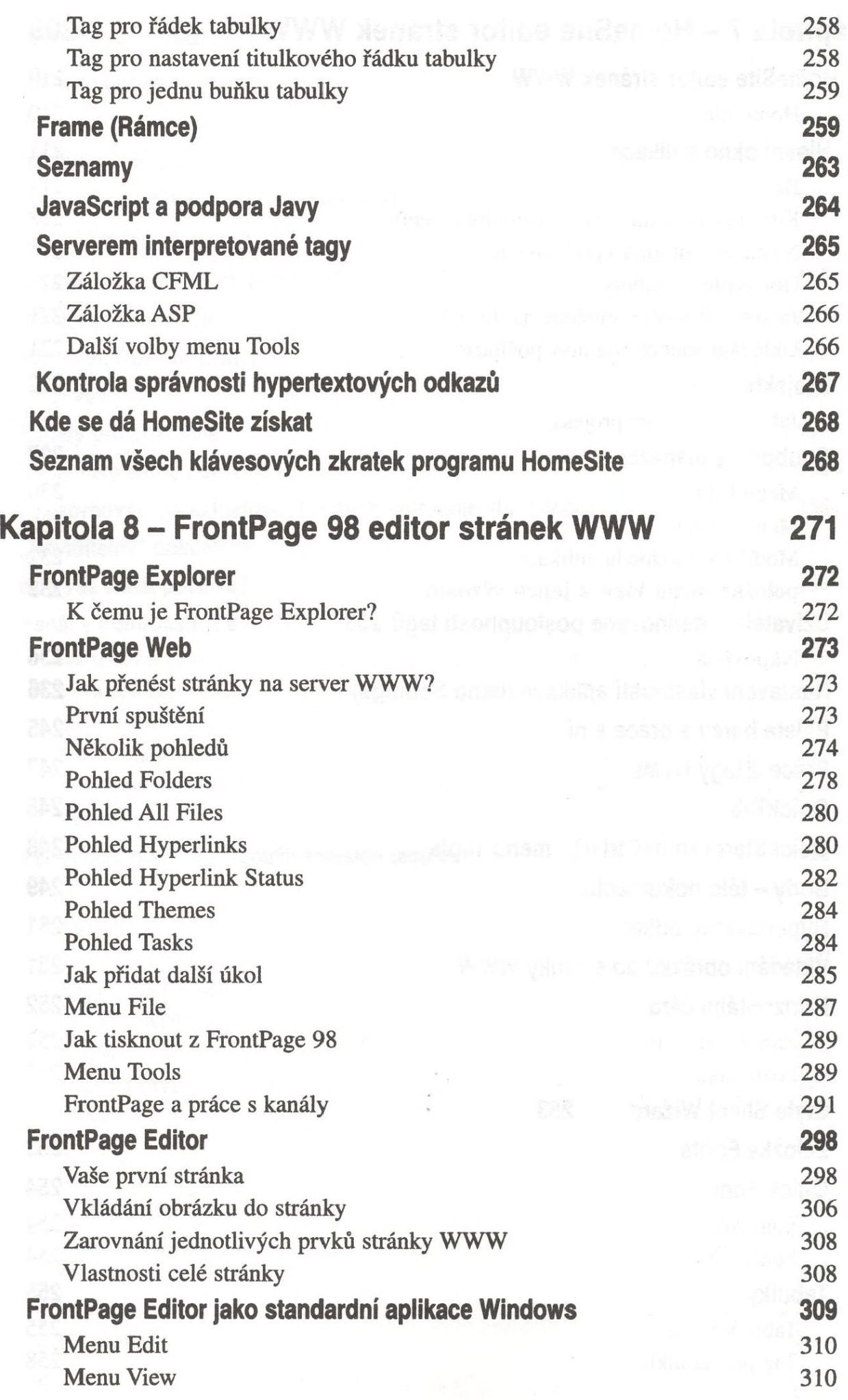

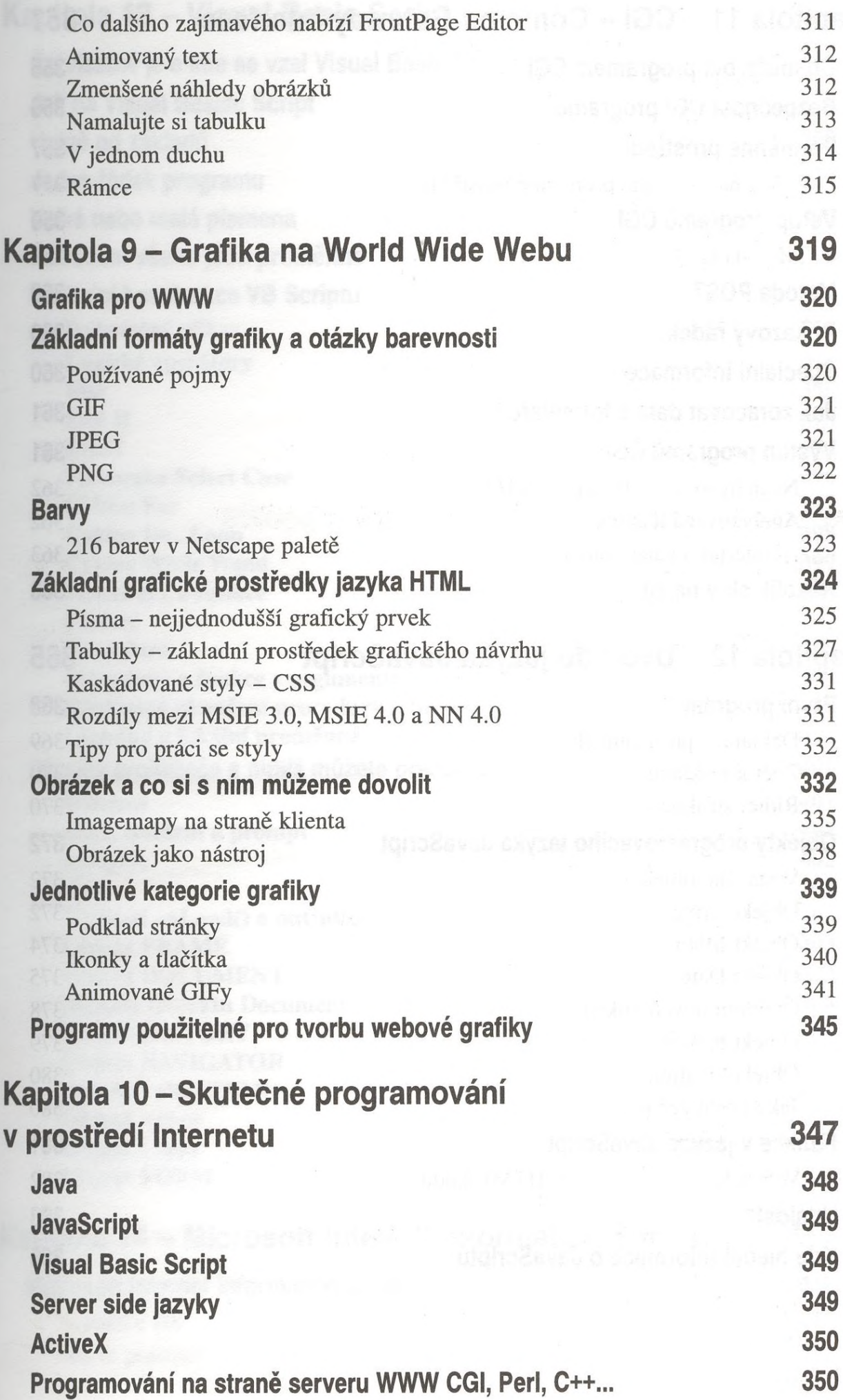

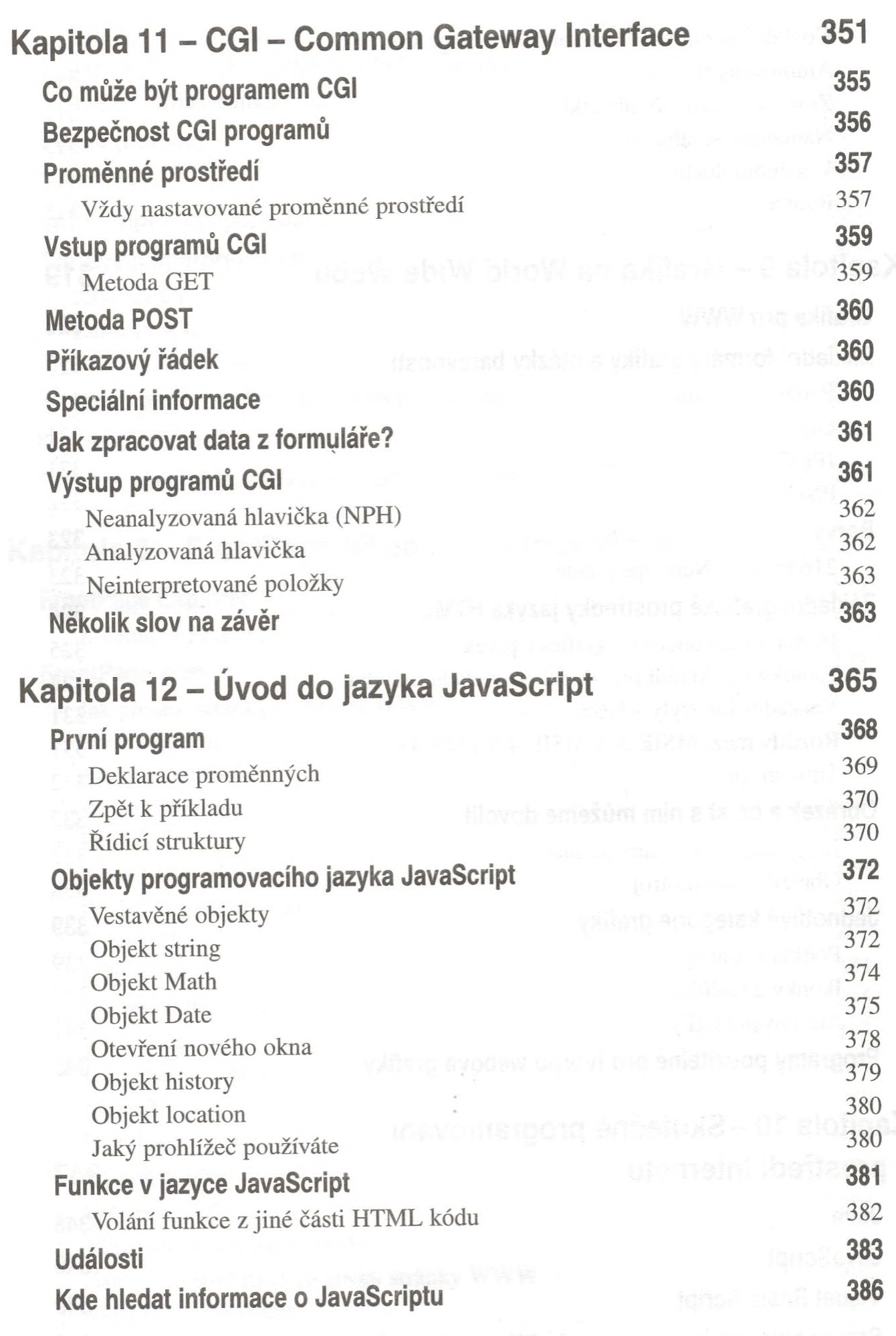

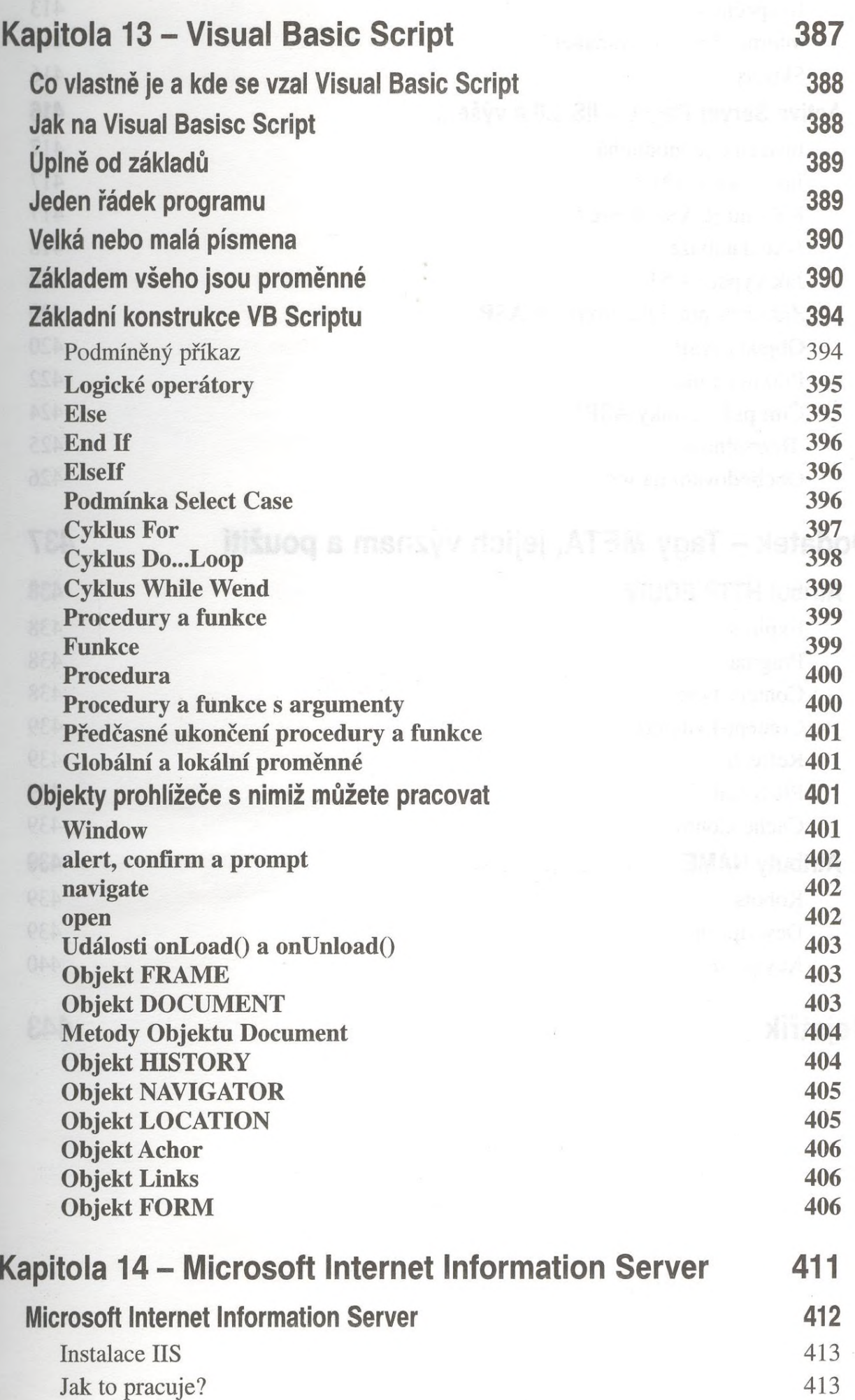

![](_page_11_Picture_176.jpeg)

 $\sim$